## Android Studio cheat sheet

## **General**

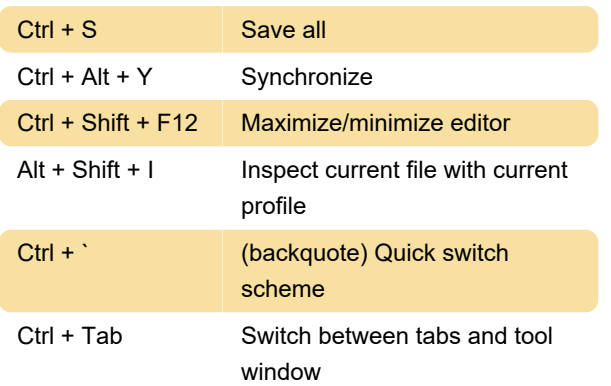

## Navigating and searching

Press Shift twice Search everything (including code and menus).

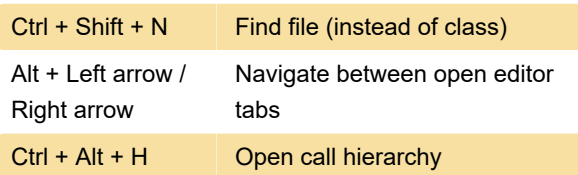

## Writing code

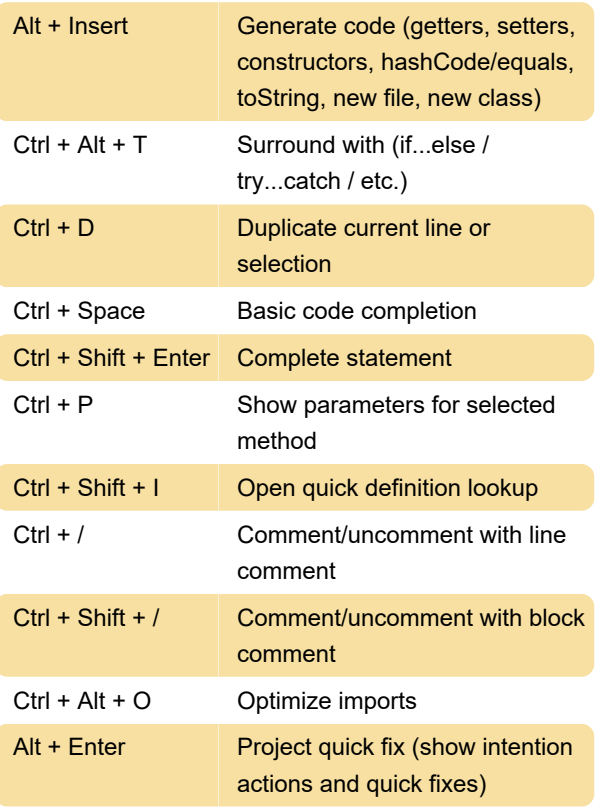

Last modification: 12/26/2019 8:04:36 AM

More information: [defkey.com/android-studio-](https://defkey.com/android-studio-shortcuts?filter=basic)

[shortcuts?filter=basic](https://defkey.com/android-studio-shortcuts?filter=basic)

[Customize this PDF...](https://defkey.com/android-studio-shortcuts?filter=basic?pdfOptions=true)